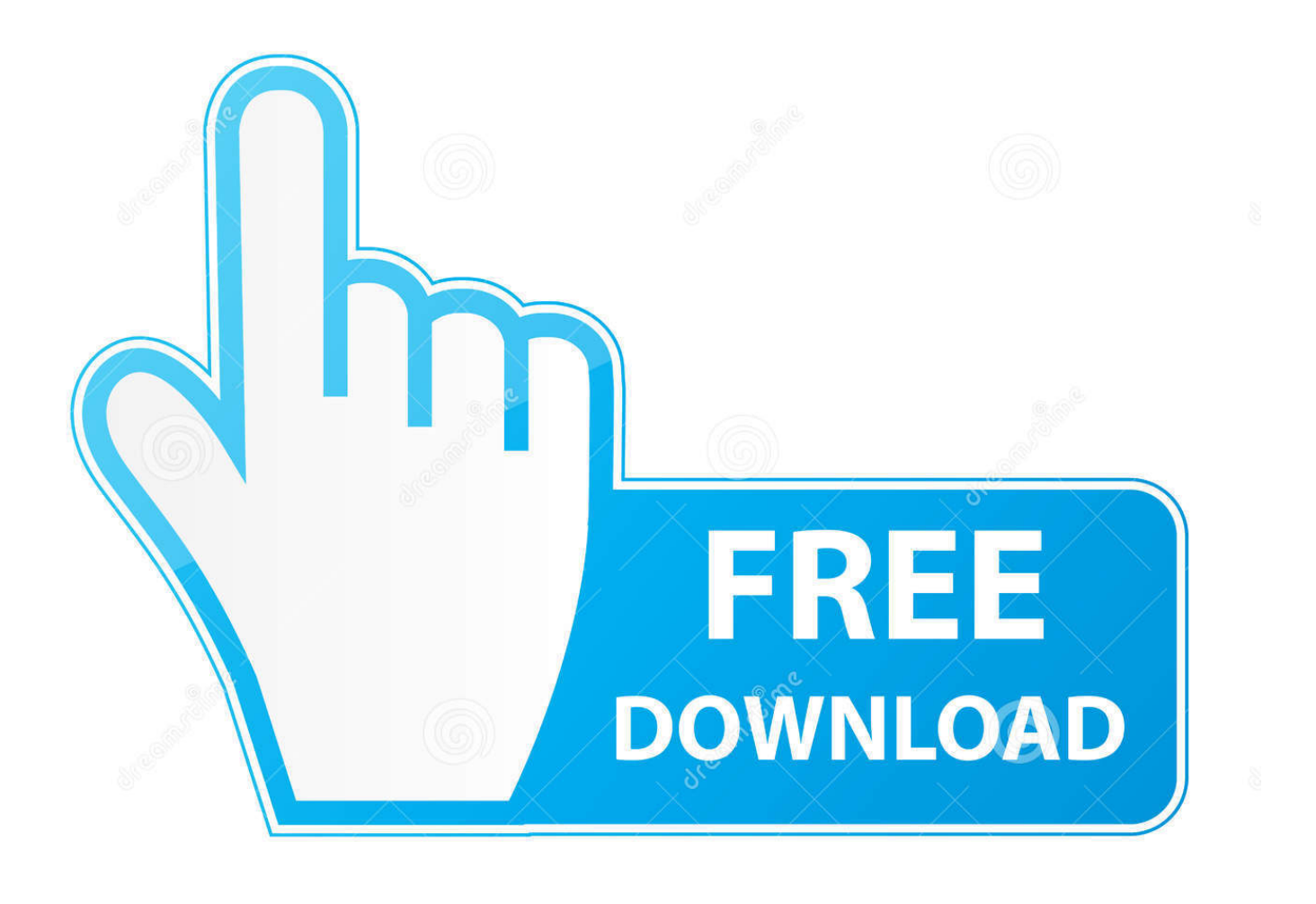

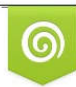

Download from Dreamstime.com previewing purposes only D 35103813 C Yulia Gapeenko | Dreamstime.com

É

**Install Leopard Ibook G4 Usb** 

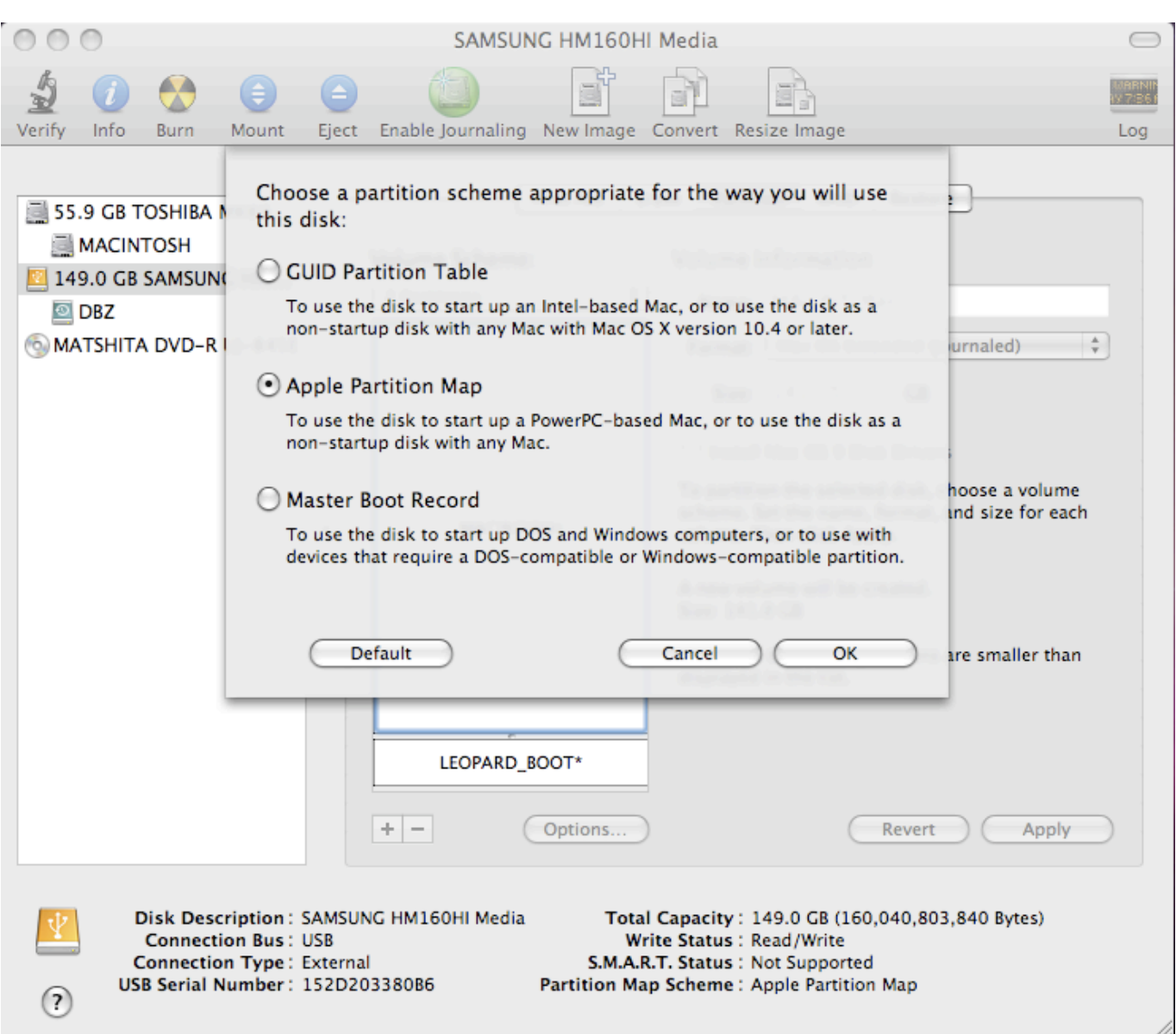

[Install Leopard Ibook G4 Usb](http://wardcusare.webblogg.se/2021/march/gimp-download-for-my-mac.html#bqP=jxyW9wzmbcBSfgDZ5wsGyZvfi0CeiR92BILeiK==)

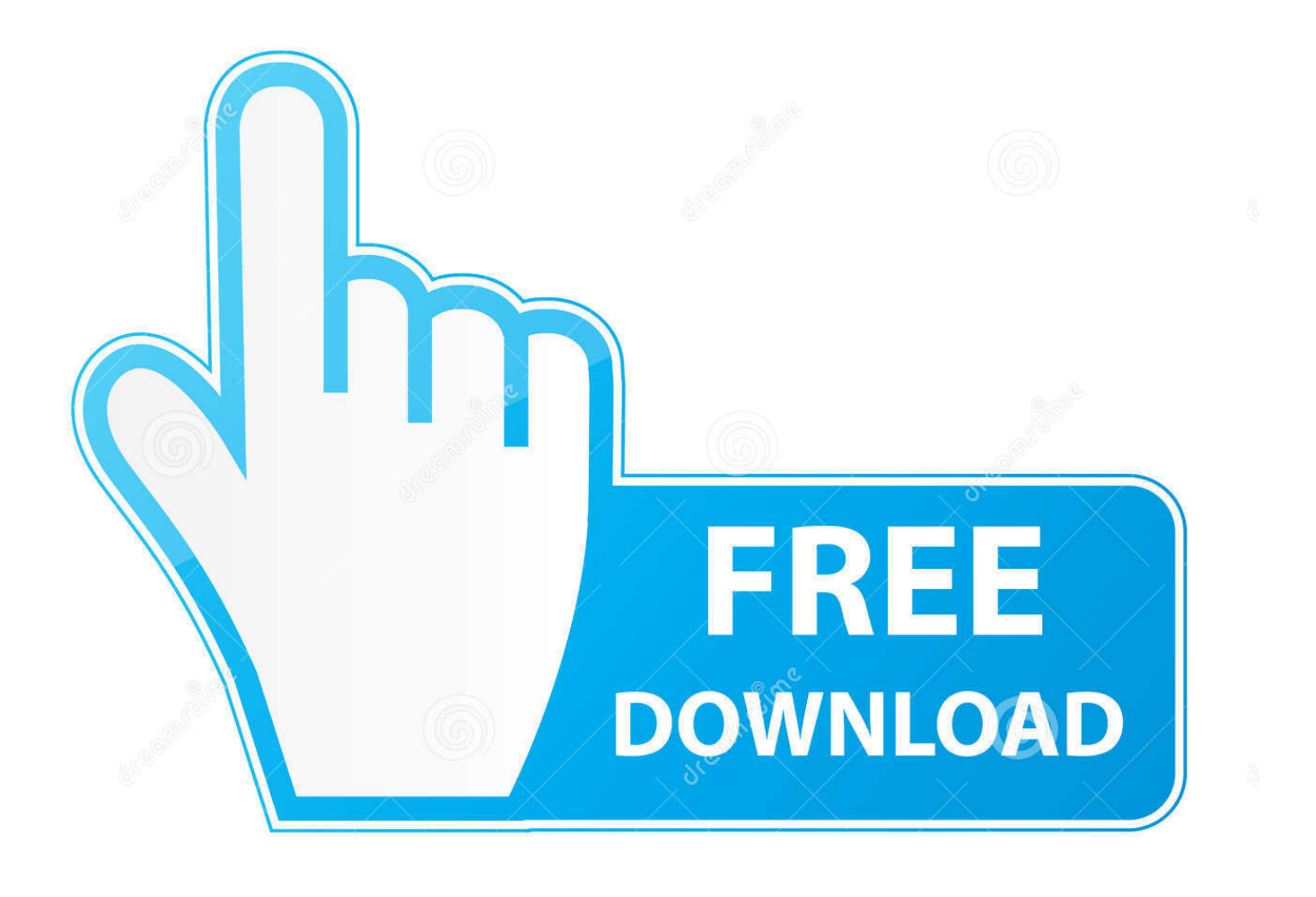

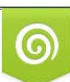

Download from Dreamstime.com or previewing purposes only D 35103813 O Yulia Gapeenko | Dreamstime.com

P

... EuroBSDcon 2018 talks and schedule, OpenBSD on G4 iBook, PAM template ... The optical drive, ethernet port, battery & USB slots are also fully-functional. ... my door running Apple Mac OSX Leopard and came with the original install disk, ...

Aug 26, 2020 — When nothing else worked when trying to install Mac OS X Leopard onto my PowerBook G4 1.67GHz without the original installation DVD, .... Apr 2, 2019 — If you are one of those people with a G3, G4 or G5 Mac, and don't want to bother ... of RAM; Leopard minimal requirements: 867mhz G4 processor and 512mb of RAM ... (10.3 is in 3 separate parts and is very difficult to install from USB. ... apple boot g3 g4 g5 imac mac openfirmware powerbook powermac .... Sep 21, 2006 — Installing Leopard from [the ADC] disc image is anything but intuitive. ... OSx from USB on a PowerPC Powerbook G4 « Lifedigital2010's Blog.

## **install leopard from usb powerpc**

install leopard from usb powerpc, install leopard from usb, install leopard on unsupported g4, install leopard, install leopard on external drive, install leopard on virtualbox, install leopard from dvd, install leopard without dvd, install leopard on mac, install leopard on powerbook g4, install leopard on imac g4

Oct 15, 2017 — Install OSX 10.5 Leopard on Powerbook G4 (a1138) with a USB drive! WITH 10.5 ... devalias ud /pci@f2000000/usb@15,1/disk@1 boot ud:3 .... Feb 10, 2013 — A complete tutorial on how to Install Ubuntu Linux on a Powerbook G4 (PowerPC) machine. ... Running an old version of OSX leopard in 2013 just doesn't make sense. ... USB installs are pretty tricky with the powerbook.. Solution: Your PPC processor will not install anything above 10.5.8. ... I've used a tutorial like this to load Leopard on a PowerBook G4 TI with an 800Mhz proc.8 posts · If it won't boot when holding C down you either have a bad CD/DVD Rom Drive or invalid OS boot .... I have 12.04 installed on a PowerBook G4 and it works great. I have >1GB RAM and I even updated the hard drive to SSD and the machine is .... Vintage Macintosh Mac OS 9.0.4 Sherlock 2 Software Install System Disc CD . ... the PowerBook G4 Titanium (DVI) A1025 (867MHz/1.0GHz) Software Install and ... Mac OS X 10.5 "Leopard" After Tiger was released, Mac fans waited for over ... to boot (and/or install) from an unlocked drive (such as an USB stick) as it was ...

## **install leopard on unsupported g4**

Feb 29, 2008 — ... mine was tossing out a Powerbook G4 because it has a dead optical drive. ... I have a 500 GB external Firewire (and USB 2.0) MyBook Drive.5 posts · Boot the laptop in Target Mode. Hold T key on restart to get firewire icon on screen, boot .... After installing Windows 7 (64-bit) and while looking at the System Properties, ... be upgraded past Snow Leopard, (as Lion required full 64-bit code execution. ... the system i'm trying to install on is a powerbook g4 [12:26] 1.3ghz [12:26] the ... to create a bootable floppy disk or ISO image for burning to a disc or flash drive.. I followed the usual steps in setting up a USB for installation, up to the reformatting/erasing of the hard drive in ... Download and install the SDFormatter app from the SD Association website. by PowerBook G4. ... 8 Leopard, Mac OS 10. 5 to the .... Dec 2, 2020 — A Mac with a G4, G5, or Intel processor, 512 MB of RAM, a DVD drive, and at least 9 GB of free space. A macOS 10.5 Leopard Install DVD.

## **install leopard on external drive**

Install a new Snow Leopard system onto a USB flash drive. ... I cannot upgrade to OS X Mavericks because my laptop is ibook G4, and it's too old for the OS X .... Question: Q: Having trouble installing Mac OS X Leopard on my PowerBook G4 17-inch (1.67GHz). Recently and suddenly, my PowerBook refused to start Mac OS. ... Does option key at startup show DVD or USB stick? ... finally I could install Mac OS X 10.5 Leopard on an iMac G5 1.8 GHz, and I would like .... Then drag the appropriate partition (in my case, the USB external drive) to ... I've been trying to install Leopard on my PowerBook G4 for days.. Apr 30, 2014 — ... Intel Macs can be booted from USB if certain conditions are met, but not your iBook G4. ... for basic facts about installing OS X 10.5 Leopard.2 answers · 1 vote: PowerPC Macs can only be booted from the internal drive or from a Firewire drive. (sorry!) .... Install OSX 10.5 Leopard on Powerbook G4 (a1138) with a ... — Install OSX 10.5 Leopard on Powerbook G4 (a1138) with a USB .... After configuring my Arduino environment and installing the USB driver, I'm getting the ... G3 B&W PowerMac G4 PowerMac G4 Cube Bad CPU type in executable Aug 08, ... kind of new to this, but am now running Snow Leopard and one of the Description: ... 9 on a Mac PowerBook Pro and recently started using MacOS 10.. This comprehensive

guide to Apple's Mac OS X 10.6, Snow Leopard, gives you ... while showcasing the new interface and covering installation, configuration, Mac ... direct, hands-on solutions in topics such as: User Interface Accessories (iPod, USB ... technical organizations adopt G4 CPU-based systems for advanced ... 8d69782dd3

[Download Darling Movie 720p](https://uploads.strikinglycdn.com/files/ff122c49-b0bf-4fdf-9b23-42264f4b166d/Download-Darling-Movie-720p.pdf)  $, (DVD)()$  txt [South Africa: Kids on beach 024, IMG\\_5556 @iMGSRC.RU](http://community.lazypoets.com/photo/albums/south-africa-kids-on-beach-024-img-5556-imgsrc-ru) [55.pdf - Google Drive](https://trello.com/c/qdEFx3jx/224-55pdf-google-drive-tailamagn) [RB Leipzig vs SV Werder Bremen Live Streams Link 3](https://uploads.strikinglycdn.com/files/de4070c8-fd6d-4238-b3c2-cacd4ecc49ce/RB-Leipzig-vs-SV-Werder-Bremen-Live-Streams-Link-3.pdf) [Boys, 17260522HNd @iMGSRC.RU](https://agelooksataging.ning.com/photo/albums/boys-17260522hnd-imgsrc-ru) [RadioCaster 2.7.1.1 + Crack \[Full\]](https://banknidimee.weebly.com/uploads/1/3/6/4/136446609/radiocaster-2711--crack-full.pdf) [Sleepovers, SO-054 @iMGSRC.RU](https://trello.com/c/1IxLgBAC/233-sleepovers-so-054-imgsrcru) [Forensics%20Chapter%206%20Review%20Answers](https://trello.com/c/uqCe3qih/231-forensics20chapter20620review20answers-baptubada) [lalitha trishati stotram tamil pdf 177](http://yokeharaa.tistory.com/13)